# **Paramétrer Mac OS X - Questionnaire : Qu'est-ce que je sais déjà faire ?**

## **1.Je veux créer un compte utilisateur standard...**

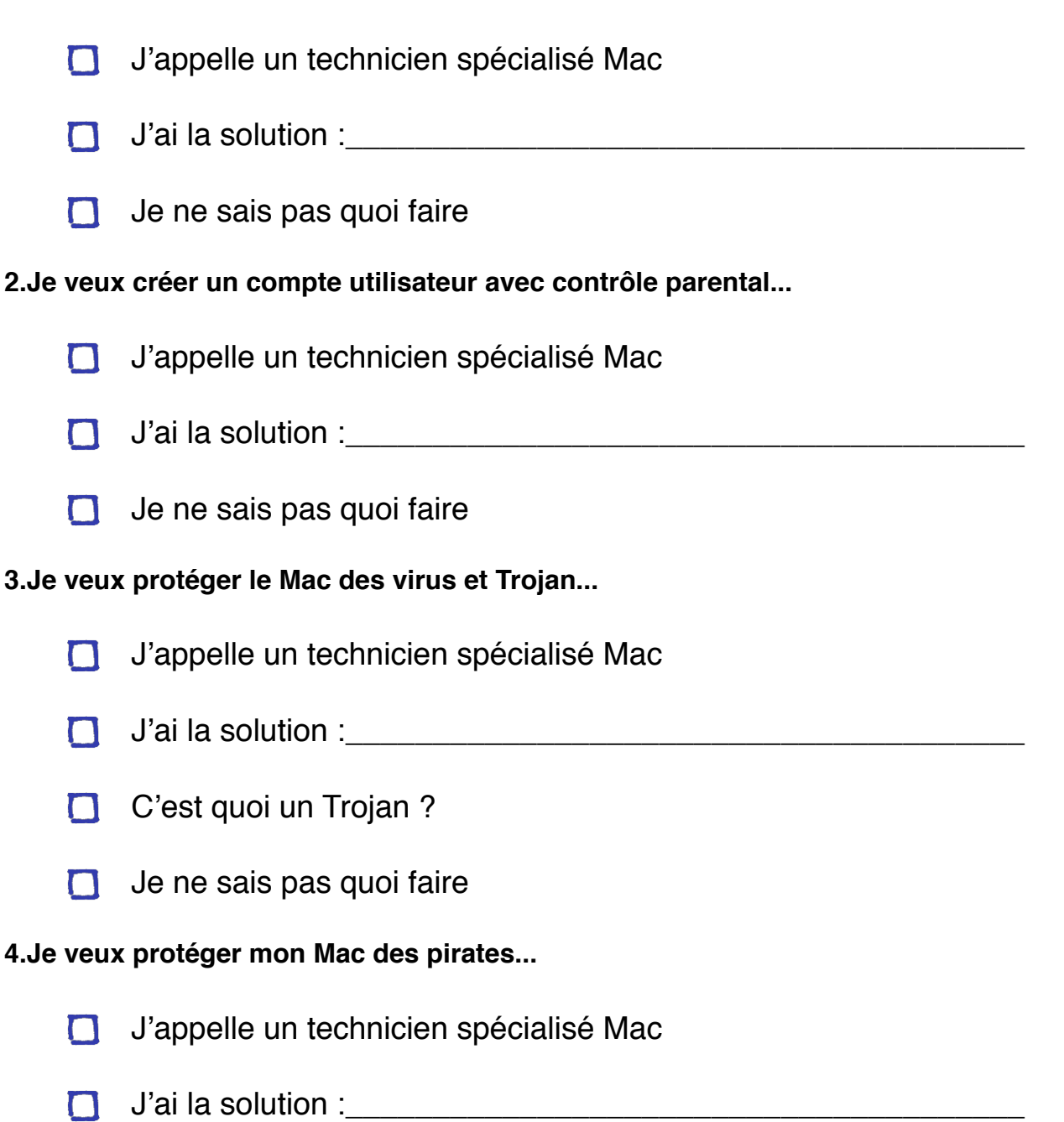

- C'est quoi un pirate ?
- $\Box$  Je ne sais pas quoi faire

#### **5.Je veux partager des dossiers en toute sécurité...**

- J'appelle un technicien spécialisé Mac  $\Box$
- J'ai la solution : et al. Alian solution : et al. Alian solution : et al. Alian solution : et al. Alian solution  $\Box$
- Je ne sais pas quoi faire  $\Box$

#### **6.Je veux personnaliser le Dock...**

- J'appelle un technicien spécialisé Mac  $\Box$
- $J'$ ai la solution :
- C'est quoi le Dock?
- Je ne sais pas quoi faire  $\Box$

## **7.Je veux personnaliser les fenêtres du Finder...**

- n. J'appelle un technicien spécialisé Mac
- J'ai la solution : **With the solution is a set of the solution** of  $\mathcal{L}$  $\Box$
- C'est quoi le Finder?
- Je ne sais pas quoi faire  $\Box$

#### **8.Je veux changer mon fond d'écran...**

- $\Box$ J'appelle un technicien spécialisé Mac
- $\Box$ J'ai la solution : **William Solution** :
- C'est quoi le fond d'écran?
- $\Box$  Je ne sais pas quoi faire

## **9.Je veux mettre un écran de veille...**

- J'appelle un technicien spécialisé Mac  $\Box$
- $J'$ ai la solution :
- C'est quoi un écran de veille ?
- Je ne sais pas quoi faire  $\Box$

# **10.Je veux créer un alias sur le bureau...**

- J'appelle un technicien spécialisé Mac  $\Box$
- $J'$ ai la solution :
- C'est quoi un alias ?
- $\Box$  Je ne sais pas quoi faire

# **SYNTHESE DES RÉPONSE (Paramétrer Mac OS X - Questionnaire : Qu'est-ce que je sais déjà faire ?)**

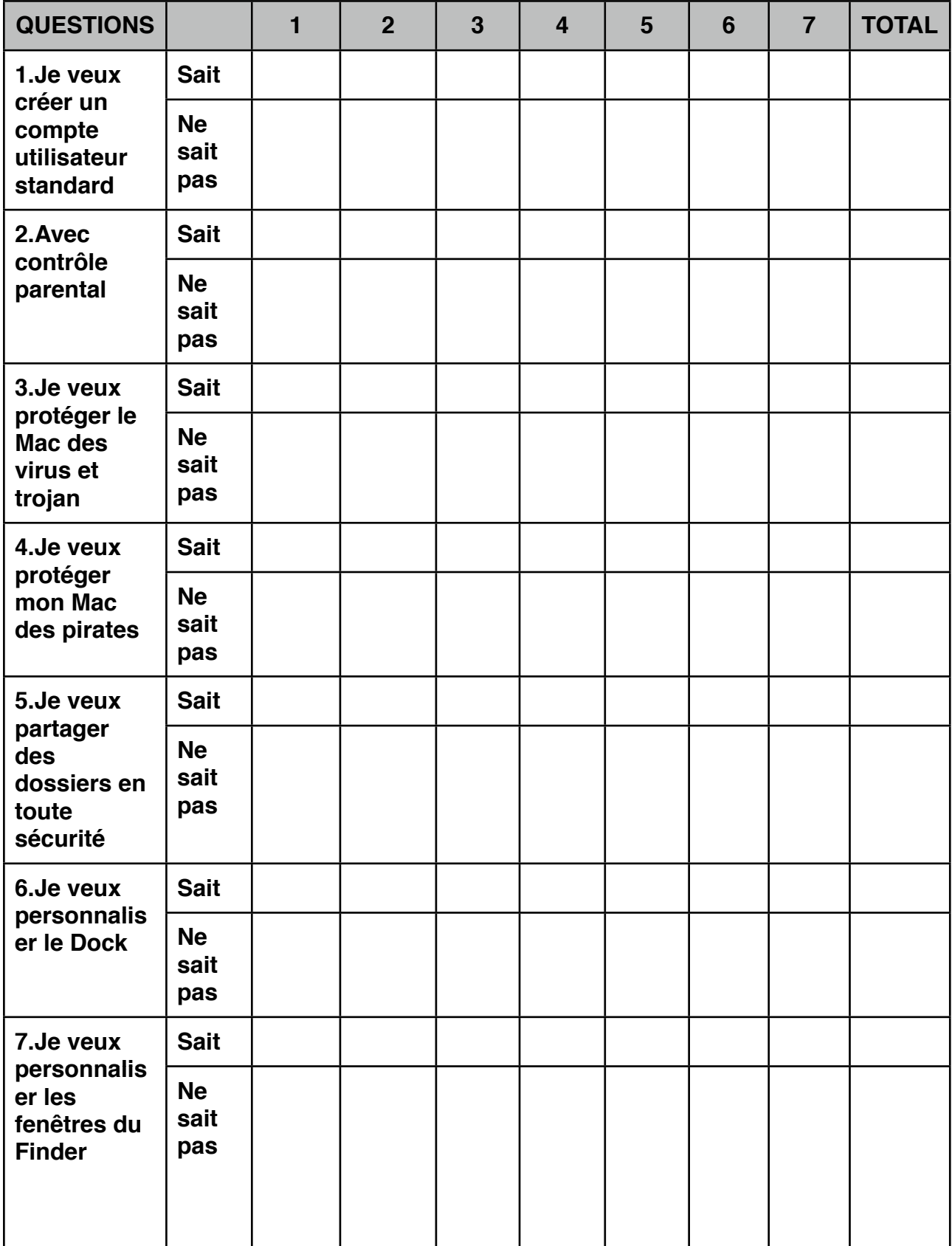

Questionnaire - Paramétrer MacOSX - Page 5 / 5

| <b>QUESTIONS</b>                                 |                          | 1 | 2 <sup>1</sup> | $\overline{3}$ | $\overline{\mathbf{4}}$ | 5 | 6 | $\overline{7}$ | <b>TOTAL</b> |
|--------------------------------------------------|--------------------------|---|----------------|----------------|-------------------------|---|---|----------------|--------------|
| 8.Je veux<br>changer<br>mon fond<br>d'écran      | <b>Sait</b>              |   |                |                |                         |   |   |                |              |
|                                                  | <b>Ne</b><br>sait<br>pas |   |                |                |                         |   |   |                |              |
| 9. Je veux<br>mettre un<br>écran de<br>veille    | <b>Sait</b>              |   |                |                |                         |   |   |                |              |
|                                                  | <b>Ne</b><br>sait<br>pas |   |                |                |                         |   |   |                |              |
| 10.Je veux<br>créer un<br>alias sur le<br>bureau | <b>Sait</b>              |   |                |                |                         |   |   |                |              |
|                                                  | <b>Ne</b><br>sait<br>pas |   |                |                |                         |   |   |                |              |